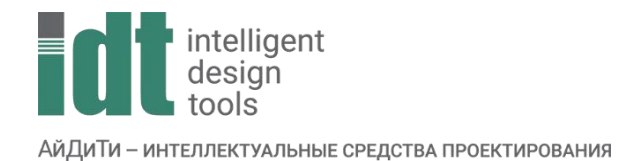

## Тематический план курса

## **nanoCAD Стройплощадка: Базовый курс**

Продолжительность: 3 дня (24 астрономических часа).

Описание курса: Получение основных навыков работы в nanoCAD Стройплощадка для проектирования разделов ПОС и ППР.

Содержание курса: Практические занятия для получения навыков работы с приложением для проектирования nanoCAD Стройплощадка на базовом уровне. Работа с инструментами, необходимыми для построения площадок, бытовых городков, размещения строительной техники, создания табличной документации и создания планов графиков.

Аудитория слушателей: Специалисты в области САПР, желающие получить обзорные навыки работы в данном программном продукте.

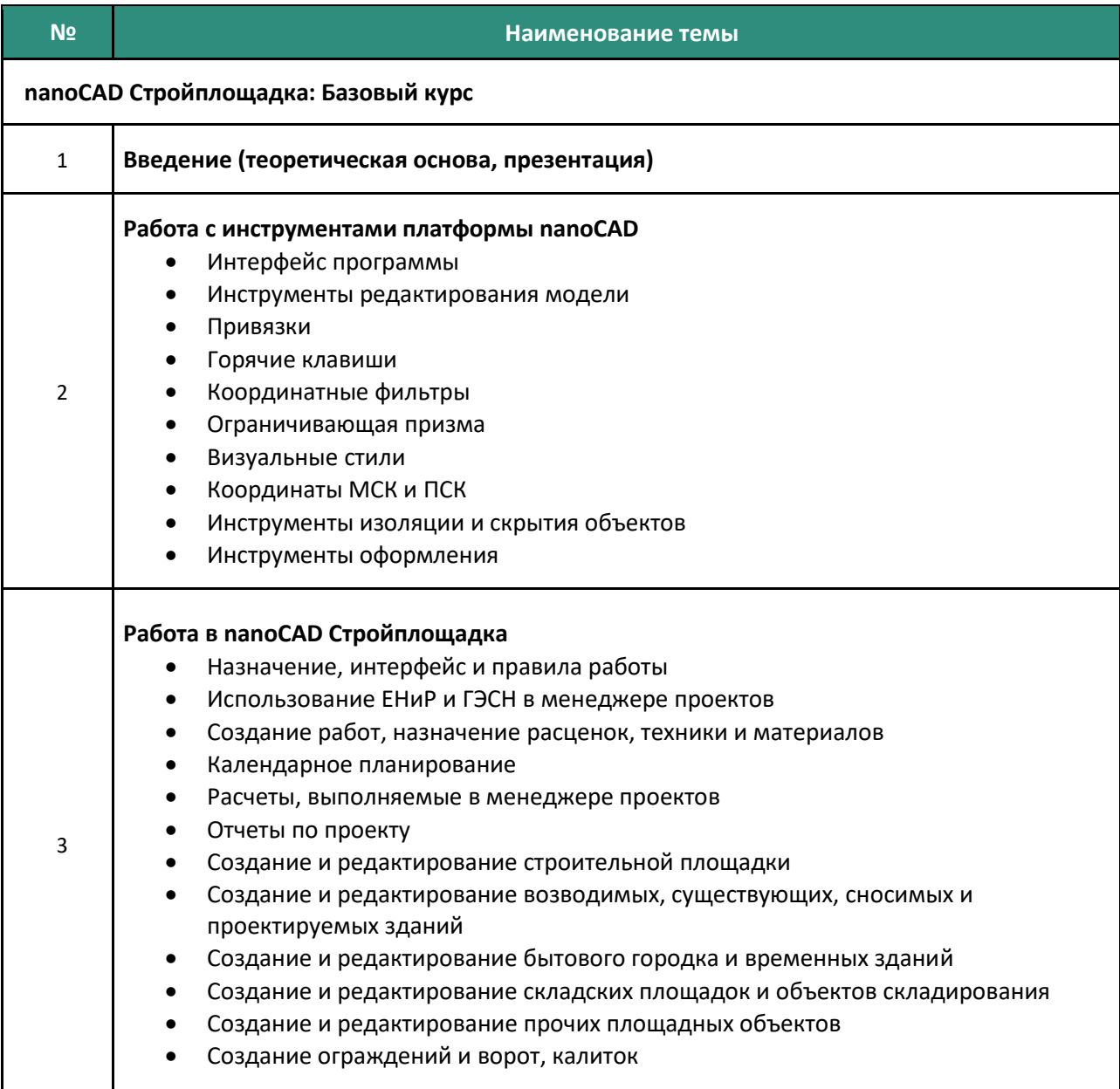

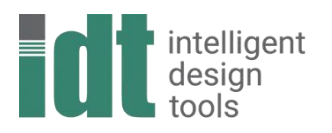

АйДиТи - интеллектуальные средства проектирования

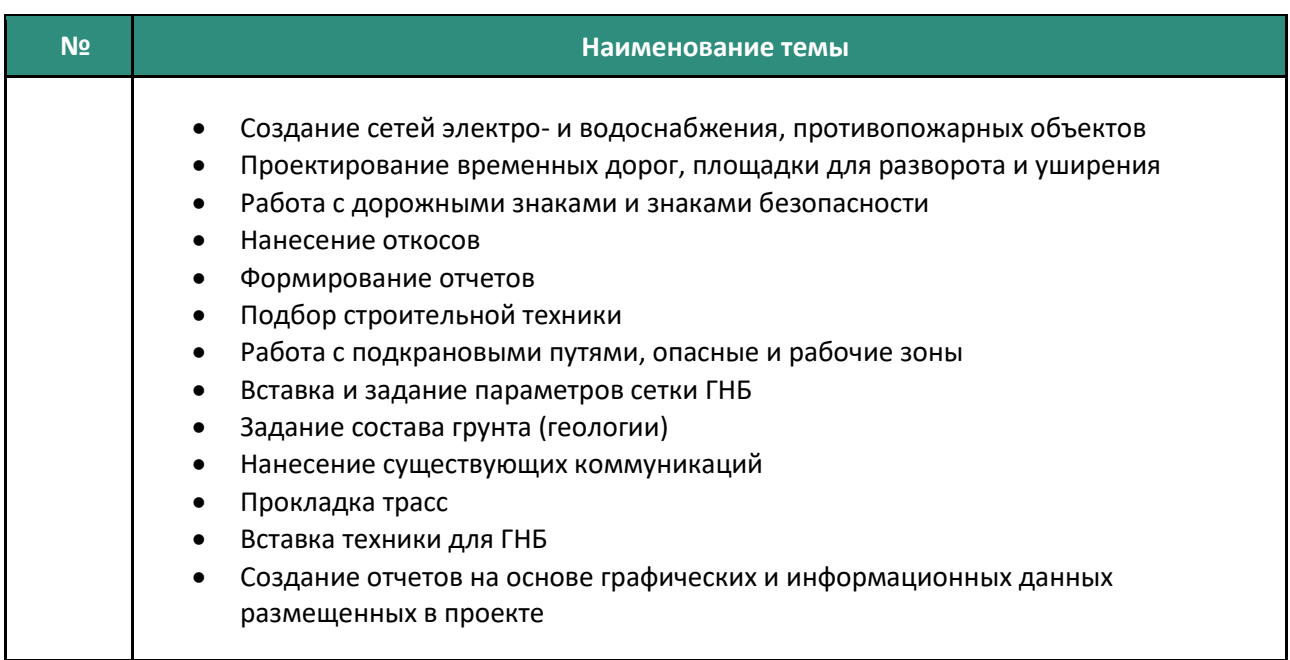